**ПЕРВОЕ ВЫСШЕЕ ТЕХНИЧЕСКОЕ УЧЕБНОЕ ЗАВЕДЕНИЕ РОССИИ**

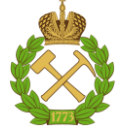

#### **МИНИСТЕРСТВО НАУКИ И ВЫСШЕГО ОБРАЗОВАНИЯ РОССИЙСКОЙ ФЕДЕРАЦИИ федеральное государственное бюджетное образовательное учреждение высшего образования САНКТ-ПЕТЕРБУРГСКИЙ ГОРНЫЙ УНИВЕРСИТЕТ**

**СОГЛАСОВАНО**

**УТВЕРЖДАЮ**

\_\_\_\_\_\_\_\_\_\_\_\_\_\_\_\_\_\_\_\_\_\_\_\_\_ **Руководитель ОПОП ВО профессор В.А. Шпенст**

**\_\_\_\_\_\_\_\_\_\_\_\_\_\_\_\_\_\_\_\_\_\_ Проректор по образовательной деятельности Д.Г. Петраков**

# **РАБОЧАЯ ПРОГРАММА ПРОИЗВОДСТВЕННОЙ ПРАКТИКИ ПРОИЗВОДСТВЕННАЯ ПРАКТИКА – ПРЕДДИПЛОМНАЯ ПРАКТИКА - ПРЕДДИПЛОМНАЯ ПРАКТИКА**

**Уровень высшего образования:** Магистратура **Направление подготовки:** 13.04.02 Электроэнергетика и электротехника **Направленность (профиль):** Системы электроснабжения **Квалификация выпускника:** Магистр **Форма обучения:** очная **Составитель:** доц. С.В. Бабурин

Санкт-Петербург

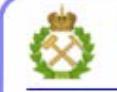

ДОКУМЕНТ ПОДПИСАН УСИЛЕННОЙ КВАЛИФИЦИРОВАННОЙ<br>ЭЛЕКТРОННОЙ ПОДПИСЬЮ

Ceprindinizar: 00F3 503F 985D 6537 76D4 6643 BD9B 6D2D IC Бертификат: 0019 9031 90318 0337 9034 9043<br>Владелец: Пашкевич Наталья Владимировна<br>Действителен: с 27.12.2022 по 21.03.2024

**Рабочая программа «**Производственная практика – Преддипломная практика - Преддипломная практика**»** разработана:

- в соответствии с требованиями ФГОС ВО – магистратура по направлению подготовки «13.04.02 Электроэнергетика и электротехника», утвержденного приказом Минобрнауки России № 147 от 28.02.2018 г.;

- на основании учебного плана магистратуры по направлению «13.04.02 Электроэнергетика и электротехника» направленность (профиль) «Системы электроснабжения».

Составитель

к.т.н., доц. С.В. Бабурин

**Рабочая программа рассмотрена и одобрена** на заседании кафедры электроэнергетики и электромеханики от 27.01.2022 г., протокол № 08/01.

Заведующий кафедрой **[18] 1988 2008 12. [18] 2. [2] 2. [2] 2. [2] 2. [3] 2. [3] 2. [3] 2. [3] 2. [3] 2. [3] 2. [3] 2. [3] 2. [3] 2. [3] 2. [3] 2. [3] 2. [3] 2. [3] 3. [4] 3. [4]** 

#### **Рабочая программа согласована:**

Начальник управления учебнометодического обеспечения образовательного процесса \_\_\_\_\_\_\_\_\_\_\_\_ к.т.н. П.В. Иванова Начальник управления образовательных услуг, организации практик и трудоустройства выпускников И.Н. Полонская

## **1. ОБЩАЯ ХАРАКТЕРИСТИКА ПРАКТИКИ**

#### **1.1. Вид, тип практики**

Производственная практика - Преддипломная практика - Преддипломная практика.

#### **1.2. Формы проведения практики**

Форма практики – непрерывно – путем выделения в календарном учебном графике непрерывного периода учебного времени для проведения практики.

#### **1.3. Место и время проведения практики**

Местом проведения *стационарной* практики является Санкт-Петербургский горный университет, научно-исследовательские и учебные лаборатории кафедры электроэнергетики и электромеханики, полигоны, учебные центры Горного университета.

Местом проведения *выездной* практики

- промышленные предприятия минерально-сырьевого комплекса;
- предприятия энергоснабжающей отрасли;
- научно-исследовательские и проектные институты по профилю электроснабжения предприятий минерально-сырьевого комплекса.

#### **2. МЕСТО ПРАКТИКИ В СТРУКТУРЕ ОПОП ВО**

«Производственная практика - Преддипломная практика - Преддипломная практика» относится к обязательной части Блока 2 «Практика» основной профессиональной образовательной программы по направлению подготовки «13.04.02 Электроэнергетика и электротехника», направленность (профиль) «Системы электроснабжения».

Место практики в структуре ОПОП ВО – 4 семестр. Объем практики – 3 з.е. (2 недели)

#### **3. ПЛАНИРУЕМЫЕ РЕЗУЛЬТАТЫ ОБУЧЕНИЯ ПРИ ПРОХОЖДЕНИИ ПРАКТИКИ, СООТНЕСЕННЫЕ С ПЛАНИРУЕМЫМИ РЕЗУЛЬТАТАМИ ОСВОЕНИЯ ОБРАЗОВАТЕЛЬНОЙ ПРОГРАММЫ**

Процесс прохождения производственной практики «Производственная практика - Преддипломная практика - Преддипломная практика» направлен на формирование следующих компетенций:

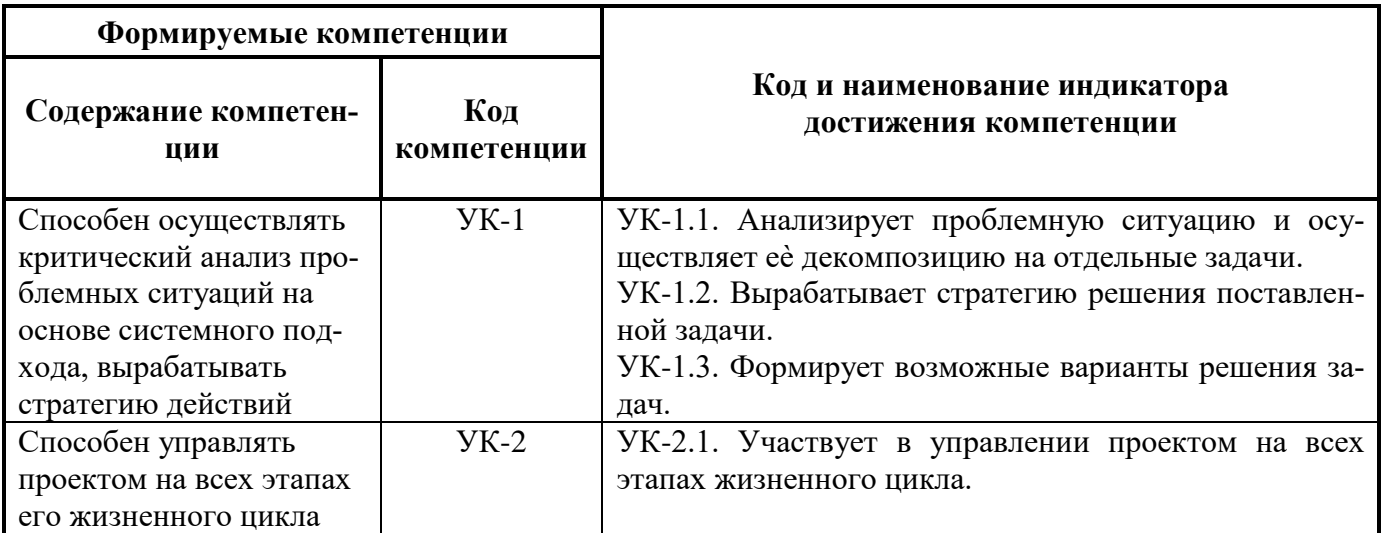

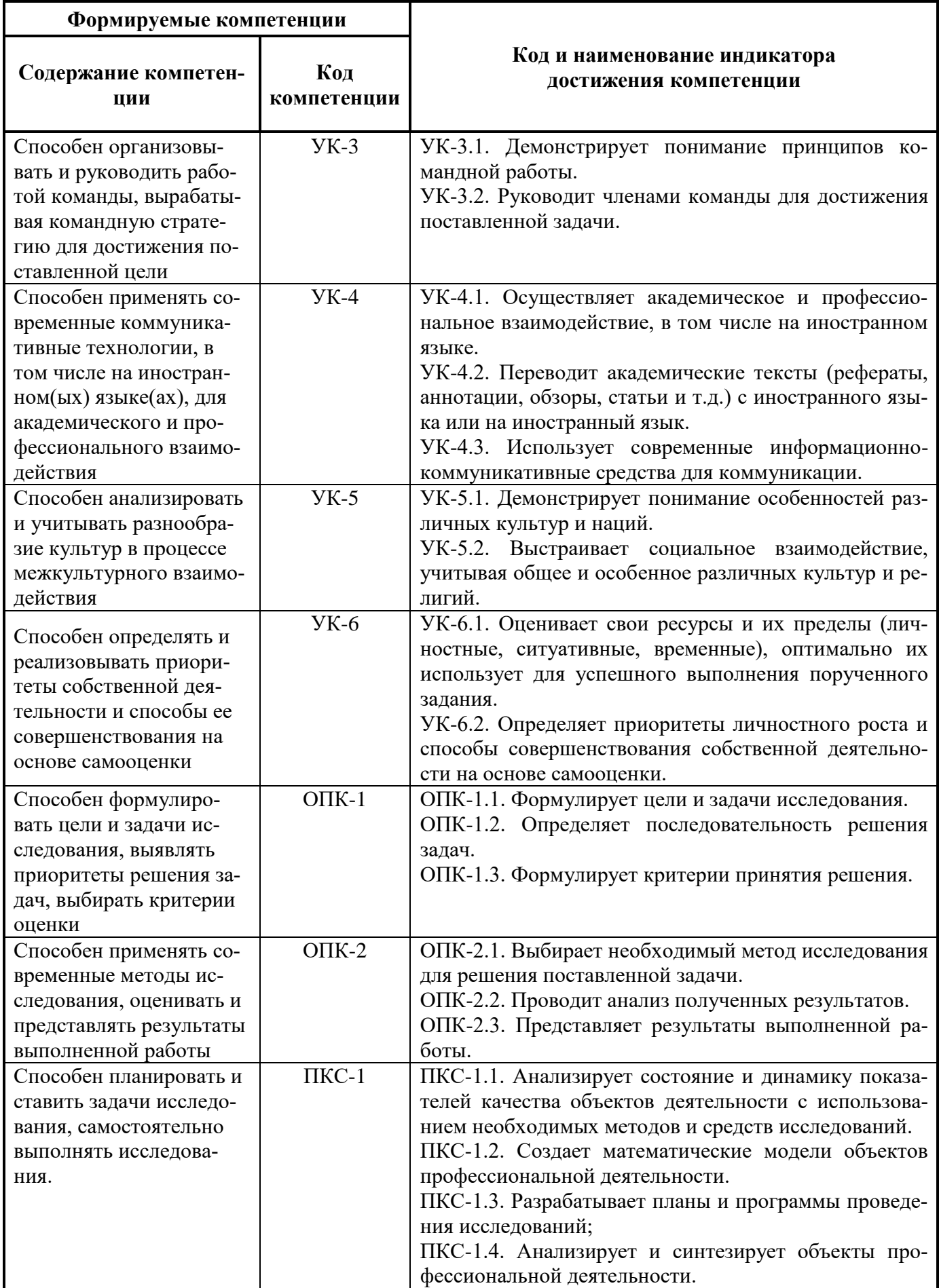

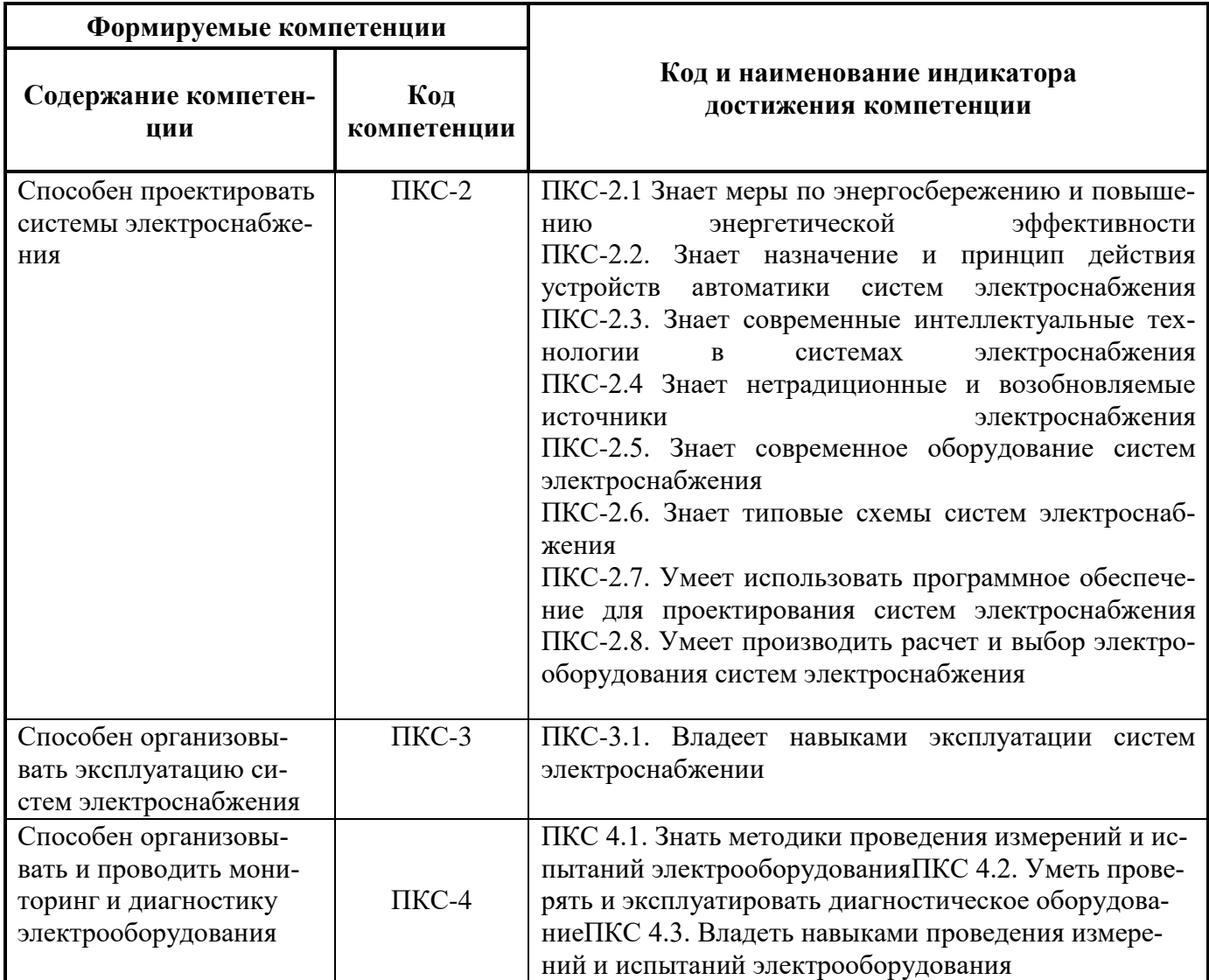

## 4. СТРУКТУРА И СОДЕРЖАНИЕ ПРАКТИКИ

# 4.1. Объем практики и виды учебной работы

Общий объём практики составляет 3 зачетных единиц, 108 ак. часов, 2 недели, вид проме-<br>жуточной аттестации – дифференцированный зачет.

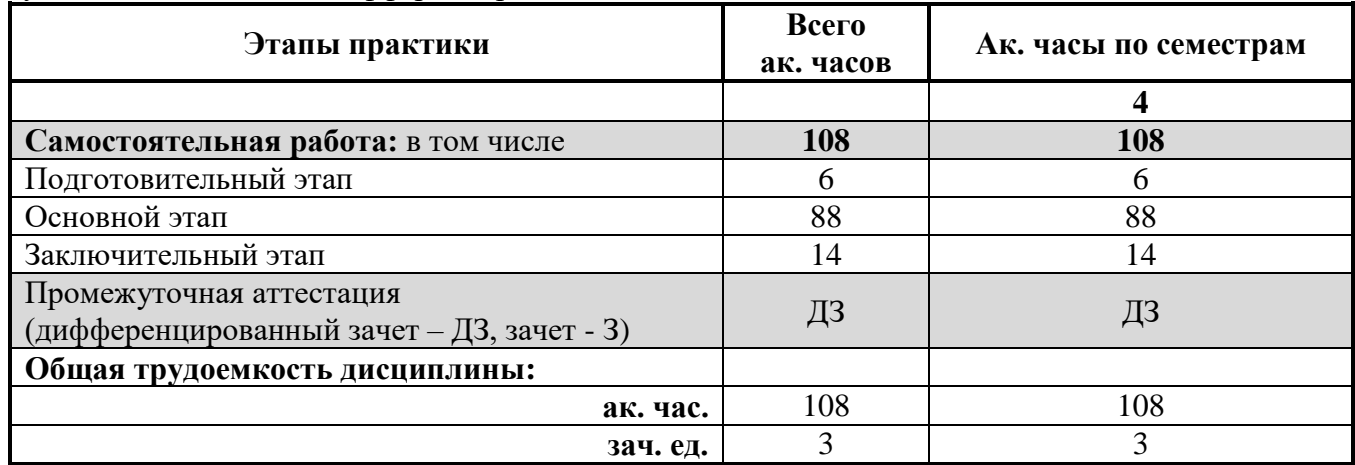

#### **4.2 Содержание практики**

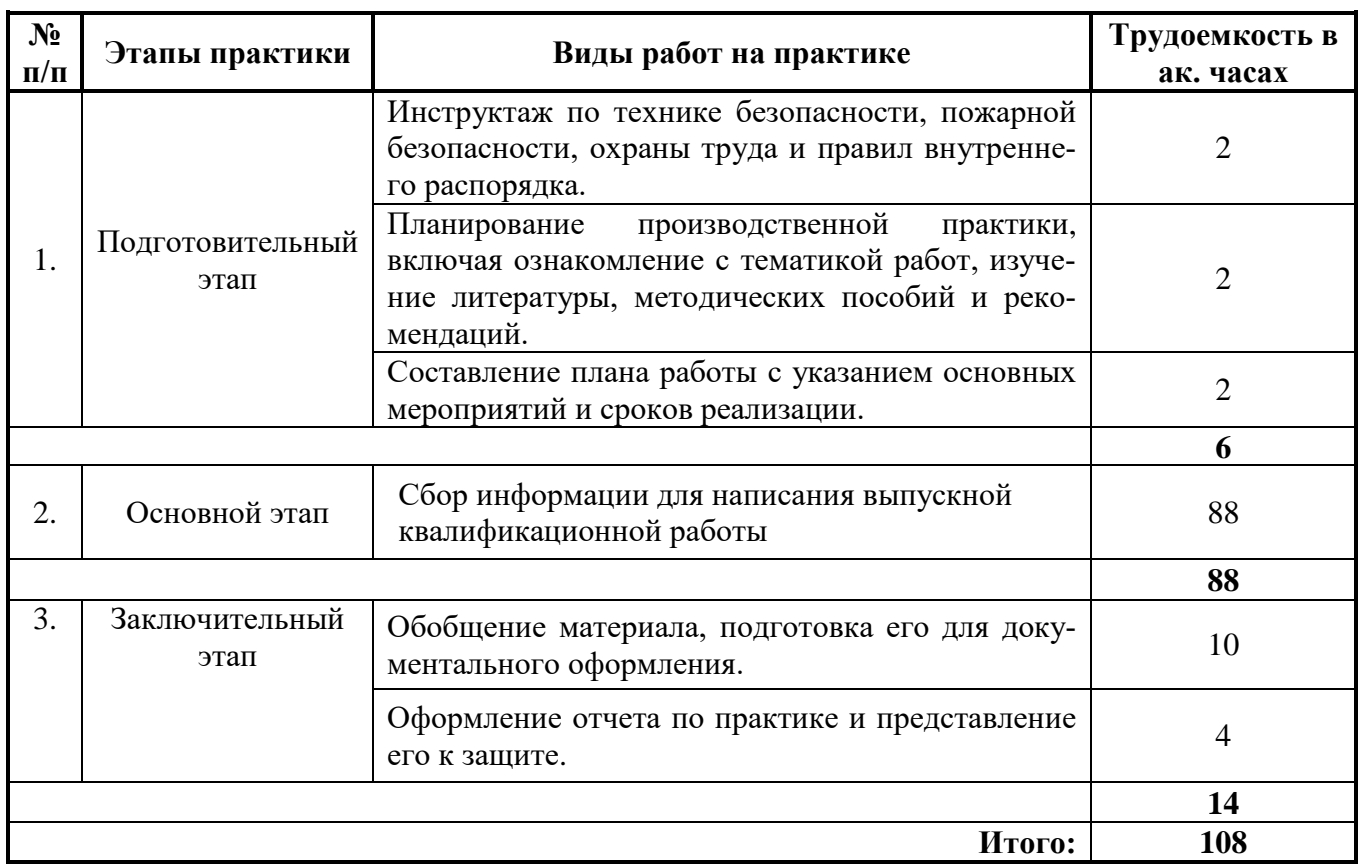

#### **4.2.1. Содержание разделов практики**

## **5. ФОРМЫ ОТЧЕТНОСТИ ПО ПРАКТИКЕ**

Формой отчетности по результатам производственной практики является отчет по практи-

ке.

Промежуточная аттестация по результатам производственной практики проводится в форме дифференцированного зачета.

#### **5.1. Примерная структура и содержание отчета:**

- 1. Титульный лист.
- 2. Содержание.

3. Индивидуальный план производственной практики – Преддипломная практика - Преддипломная практика.

- 4. Введение:
	- цель, задачи, место, дата начала и продолжительность работы;
	- перечень основных работ и заданий, выполненных в процессе практики.
- 5. Основная часть:
	- характеристика предприятия
	- характеристика рассматриваемого в ВКР объекта;
- 6. Заключение:
	- описание навыков и умений, приобретенных в процессе работы;
- 7. Список использованных источников.
- 8. Приложения.

#### **5.2. Требования по оформлению отчета**

Отчет выполняется в текстовом редакторе MSWord. Шрифт TimesNewRoman (Cyr), кегль 12 пт, межстрочный интервал полуторный, отступ первой строки  $-1,25$  см; автоматический перенос слов; выравнивание – по ширине.

Используемый формат бумаги - А4, формат набора 165 × 252 мм (параметры полосы: верхнее поле – 20 мм; нижнее – 25 мм; левое – 30 мм; правое – 15 мм).

Стиль списка использованной литературы: шрифт - TimesNewRoman, кегль 12 пт, обычный. На все работы, приведенные в списке, должны быть ссылки в тексте пояснительной записки отчета.

Иллюстрации: размер иллюстраций должен соответствовать формату набора – не более  $165 \times 252$  мм. Подрисуночные подписи набирают, отступив от тела абзаца 0,5 см, основным шрифтом TimesNewRoman, кегль 11 пт, обычный.

Объем отчета должен содержать не менее 25-35 страниц печатного текста, включая приложения.

Текст отчёта делят на разделы, подразделы, пункты. Заголовки соответствующих структурных частей оформляют крупным шрифтом на отдельной строке.

Отчет по практике составляется и оформляется в период прохождения практики и должен быть закончен к моменту ее окончания. Отчет проверяется руководителем практики. По результатам защиты выставляется оценка (дифференцированный зачет).

## **6. ОЦЕНОЧНЫЕ СРЕДСТВА ДЛЯ ПРОВЕДЕНИЯ ПРОМЕЖУТОЧНОЙ АТТЕСТАЦИИ**

К защите отчета по преддипломной практике допускаются студенты, выполнившие программу практики и представившие в установленные сроки подготовленные материалы.

Защита отчета проводится в форме собеседования по темам и разделам практики. Собеседование позволяет выявить уровень знаний обучающегося по проблематике преддипломной практики*,* степень самостоятельности студента в выполнении задания.

Защита отчета происходит в учебной аудитории Горного университета. Обучающийся может подготовить краткое выступление на 3-5 минут, в котором представит результаты проделанной работы. После выступления обучающийся, при необходимости, отвечает на заданные вопросы.

При оценивании проделанной работы принимаются во внимание посещаемость практики, качество представленного отчета, защиты отчета и ответов на вопросы.

По результатам аттестации выставляется дифференцированный зачет – «отлично», «хорошо», «удовлетворительно», «неудовлетворительно».

Оценки «отлично», «хорошо», «удовлетворительно» означают успешное прохождение практики.

#### **6.1. Типовые контрольные вопросы, необходимые для оценки знаний, умений, навыков и (или) опыта деятельности, характеризующих этапы формирования компетенций**

- 1. Каковы основные показатели электропотребления.
- 2. Какие имеются уровни системы электроснабжения.
- 3. Требования нормативных документов к надежности электроснабжения.
- 4. Используемые системы заземления в сетях переменного трехфазного тока
- 5. Используемые режимы нейтралей электрических сетей напряжением до 1 кВ.
- 6. В каких сетях применяется изолированная нейтраль.
- 7. В каких сетях применяется компенсированная нейтраль.
- 8. В каких сетях используется заземление нейтрали через резистор.
- 9. В каких сетях используется эффективно заземленная нейтраль.
- 10. Примерные графики электрических нагрузок предприятия.
- 11. Суточные и годовые графики нагрузок приедприятия
- 12. Основные коэффициенты, характеризующие электропотребление.
- 13. Число часов использования максимальной нагрузки предприятия.
- 14. Расчет нагрузок по удельным расходам электроэнергии и плотностям нагрузки.
- 15. Расчет нагрузок по коэффициенту спроса.
- 16. Конструкции токопроводов и шинопроводов, используемых на предприятии.
- 17. Электропроводки.
- 18. Подстанции систем электроснабжения.
- 19. Расчет конструктивной части ВЛ.
- 20. Расчет пересечений с инженерными сооружениями.
- 21. Требования ГОСТ к качеству электроэнергии.
- 22. Нормы качества электроэнергии.
- 23. Влияние показателей качества электроэнергии на работу электроприемников.
- 24. Понятие об электромагнитной совместимости.
- 25. Регулирование показателей качества.
- 26. Расход электроэнергии на ее транспорт.
- 27. Расчет постоянных потерь электроэнергии.
- 28. Расчет переменных потерь электроэнергии.

#### **6.2. Описание шкалы и критериев оценивания для проведения промежуточной аттестации в форме защиты отчета (дифференцированный зачет)**

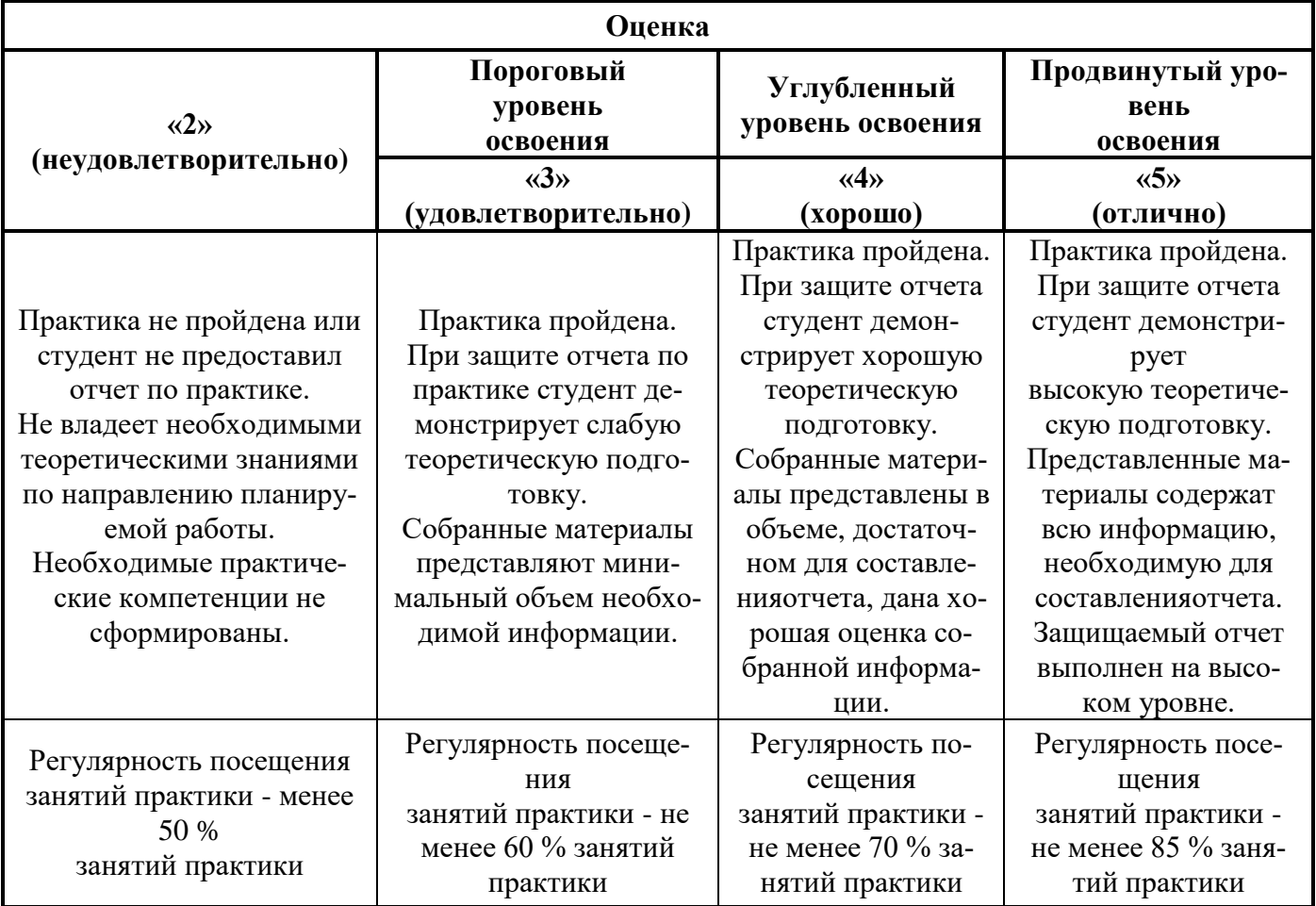

## **7. УЧЕБНО-МЕТОДИЧЕСКОЕ И ИНФОРМАЦИОННОЕ ОБЕСПЕЧЕНИЕ, НЕОБХОДИМОЕ ДЛЯ ПРОВЕДЕНИЯ ПРАКТИКИ**

## **7.1. Рекомендуемая литература**

## **7.1.1. Основная литература**

1. Диагностика и оценка остаточного ресурса электромеханического оборудования машин и механизмов [Электронный ресурс]: монография / А.Е. Козярук [и др.]. - СПб.: Горн. ун-т, 2013. - 90 с. – Режим доступа:

[http://irbis.spmi.ru/jirbis2/index.php?option=com\\_irbis&view=irbis&Itemid=374&task=set\\_static\\_req&b](http://irbis.spmi.ru/jirbis2/index.php?option=com_irbis&view=irbis&Itemid=374&task=set_static_req&bns_string=NWPIB,ELC,ZAPIS&req_irb=%3c.%3eI=%D0%92%2045798%2F%D0%94%2044%2D190128%3c) [ns\\_string=NWPIB,ELC,ZAPIS&req\\_irb=<.>I=%D0%92%2045798%2F%D0%94%2044%2D190128<.](http://irbis.spmi.ru/jirbis2/index.php?option=com_irbis&view=irbis&Itemid=374&task=set_static_req&bns_string=NWPIB,ELC,ZAPIS&req_irb=%3c.%3eI=%D0%92%2045798%2F%D0%94%2044%2D190128%3c)> –Загл. с экрана.

2. Абрамович Б.Н. Современные проблемы электротехнических наук [Электронный ресурс]: учеб. пособие / Б.Н. Абрамович, Ю.А. Сычев, Д.А. Устинов. - СПб.: Горн. ун-т, 2012. - 89 с.: ил. - Библиогр.: с. 87. – Режим доступа:

[http://irbis.spmi.ru/jirbis2/index.php?option=com\\_irbis&view=irbis&Itemid=374&task=set\\_static\\_req&b](http://irbis.spmi.ru/jirbis2/index.php?option=com_irbis&view=irbis&Itemid=374&task=set_static_req&bns_string=NWPIB,ELC,ZAPIS&req_irb=%3c.%3eI=%D0%90%2088418%2F%D0%90%2016%2D026547%3c) [ns\\_string=NWPIB,ELC,ZAPIS&req\\_irb=<.>I=%D0%90%2088418%2F%D0%90%2016%2D026547<.](http://irbis.spmi.ru/jirbis2/index.php?option=com_irbis&view=irbis&Itemid=374&task=set_static_req&bns_string=NWPIB,ELC,ZAPIS&req_irb=%3c.%3eI=%D0%90%2088418%2F%D0%90%2016%2D026547%3c)> –Загл. с экрана.

3. Энергосбережение на предприятиях минерально-сырьевого комплекса [Электронный ресурс]: учеб. пособие / Б.Н. Абрамович [и др.]. - СПб.: Горн. ун-т, 2013. - 73 с. - Библиогр.: с. 72 (14 назв.) – Режим доступа:

[http://irbis.spmi.ru/jirbis2/index.php?option=com\\_irbis&view=irbis&Itemid=374&task=set\\_static\\_req&b](http://irbis.spmi.ru/jirbis2/index.php?option=com_irbis&view=irbis&Itemid=374&task=set_static_req&bns_string=NWPIB,ELC,ZAPIS&req_irb=%3c.%3eI=%D0%90%2088695%2F%D0%AD%2065%2D303886%3c) [ns\\_string=NWPIB,ELC,ZAPIS&req\\_irb=<.>I=%D0%90%2088695%2F%D0%AD%2065%2D303886<.](http://irbis.spmi.ru/jirbis2/index.php?option=com_irbis&view=irbis&Itemid=374&task=set_static_req&bns_string=NWPIB,ELC,ZAPIS&req_irb=%3c.%3eI=%D0%90%2088695%2F%D0%AD%2065%2D303886%3c) > –Загл. с экрана.

## **7.1.2. Дополнительная литература**

1. Коммерческий учет электропотребления [Текст, электронный ресурс]: учеб. пособие / сост.: Д.А. Устинов, Ю.Л. Жуковский. - СПб: Лема, 2017. - 95 с. - Библиогр.: с. 93 (8 назв.). – Режим доступа:

[http://irbis.spmi.ru/jirbis2/index.php?option=com\\_irbis&view=irbis&Itemid=374&task=set\\_static\\_req&b](http://irbis.spmi.ru/jirbis2/index.php?option=com_irbis&view=irbis&Itemid=374&task=set_static_req&bns_string=NWPIB,ELC,ZAPIS&req_irb=%3c.%3eI=6%D0%9F2%2E1%2F%D0%9A%2063%2D000729995%3c) [ns\\_string=NWPIB,ELC,ZAPIS&req\\_irb=<.>I=6%D0%9F2%2E1%2F%D0%9A%2063%2D000729995<](http://irbis.spmi.ru/jirbis2/index.php?option=com_irbis&view=irbis&Itemid=374&task=set_static_req&bns_string=NWPIB,ELC,ZAPIS&req_irb=%3c.%3eI=6%D0%9F2%2E1%2F%D0%9A%2063%2D000729995%3c) .> –Загл. с экрана.

2. Божков М.И. Надежность электроснабжения [Текст, электронный ресурс]: учеб. пособие / М.И. Божков, Т.Е. Минакова. - СПб.: Горн. ун-т, 2012. - 80 с. - Библиогр.: с. 78. – Режим доступа: [http://irbis.spmi.ru/jirbis2/index.php?option=com\\_irbis&view=irbis&Itemid=374&task=set\\_static\\_req&b](http://irbis.spmi.ru/jirbis2/index.php?option=com_irbis&view=irbis&Itemid=374&task=set_static_req&bns_string=NWPIB,ELC,ZAPIS&req_irb=%3c.%3eI=6%D0%9F2%2E1%2F%D0%91%2076%2D027456796%3c)

[ns\\_string=NWPIB,ELC,ZAPIS&req\\_irb=<.>I=6%D0%9F2%2E1%2F%D0%91%2076%2D027456796<.](http://irbis.spmi.ru/jirbis2/index.php?option=com_irbis&view=irbis&Itemid=374&task=set_static_req&bns_string=NWPIB,ELC,ZAPIS&req_irb=%3c.%3eI=6%D0%9F2%2E1%2F%D0%91%2076%2D027456796%3c) > –Загл. с экрана.

3. Минакова Т.Е.Надежность электроснабжения [Электронный ресурс]: учеб. пособие / Т.Е. Минакова. - СПб.: Горн. ун-т, 2013. - 101 с. – Режим доступа:

[http://irbis.spmi.ru/jirbis2/index.php?option=com\\_irbis&view=irbis&Itemid=374&task=set\\_static\\_req&b](http://irbis.spmi.ru/jirbis2/index.php?option=com_irbis&view=irbis&Itemid=374&task=set_static_req&bns_string=NWPIB,ELC,ZAPIS&req_irb=%3c.%3eI=%2D059477%3c) [ns\\_string=NWPIB,ELC,ZAPIS&req\\_irb=<.>I=%2D059477<.](http://irbis.spmi.ru/jirbis2/index.php?option=com_irbis&view=irbis&Itemid=374&task=set_static_req&bns_string=NWPIB,ELC,ZAPIS&req_irb=%3c.%3eI=%2D059477%3c)> –Загл. с экрана.

4. Жуковский Ю.Л. Энергосбережение и энергоэффективность [Электронный ресурс]: учеб. пособие / Ю.Л. Жуковский. - СПб.: Горн. ун-т, 2013. – 100 с. – Режим доступа:

[http://irbis.spmi.ru/jirbis2/index.php?option=com\\_irbis&view=irbis&Itemid=374&task=set\\_static\\_req&b](http://irbis.spmi.ru/jirbis2/index.php?option=com_irbis&view=irbis&Itemid=374&task=set_static_req&bns_string=NWPIB,ELC,ZAPIS&req_irb=%3c.%3eI=%2D742095%3c) [ns\\_string=NWPIB,ELC,ZAPIS&req\\_irb=<.>I=%2D742095<.](http://irbis.spmi.ru/jirbis2/index.php?option=com_irbis&view=irbis&Itemid=374&task=set_static_req&bns_string=NWPIB,ELC,ZAPIS&req_irb=%3c.%3eI=%2D742095%3c)> –Загл. с экрана.

## **7.1.3. Учебно-методическое обеспечение**

1. Энергосбережение и энергоэффективность в электроэнергетике. Фотоэлектрические установки "SolarLab", SL.305-1 [Текст, электронный ресурс]: метод. указания к лаб. занятиям для магистрантов направления подготовки 140400 / сост. Б. Н. Абрамович [и др.]. - СПб.: Горн. ун-т, 2014. - 59 с. – Режим доступа:

[http://irbis.spmi.ru/jirbis2/index.php?option=com\\_irbis&view=irbis&Itemid=374&task=set\\_static\\_req&b](http://irbis.spmi.ru/jirbis2/index.php?option=com_irbis&view=irbis&Itemid=374&task=set_static_req&bns_string=NWPIB,ELC,ZAPIS&req_irb=%3c.%3eI=%D0%90%2088767%2F%D0%AD%2065%2D032612%3c) [ns\\_string=NWPIB,ELC,ZAPIS&req\\_irb=<.>I=%D0%90%2088767%2F%D0%AD%2065%2D032612<.](http://irbis.spmi.ru/jirbis2/index.php?option=com_irbis&view=irbis&Itemid=374&task=set_static_req&bns_string=NWPIB,ELC,ZAPIS&req_irb=%3c.%3eI=%D0%90%2088767%2F%D0%AD%2065%2D032612%3c) > –Загл. с экрана.

2. Смирнов В.Я. Защита интеллектуальной собственности и патентоведения :метод. указания к практическим занятиям / сост.: В. Я. Смирнов, В. М. Станякин. - СПб. : Изд-во СЗТУ, 2004. - 101 с. – Режим доступа: [http://irbis.spmi.ru/jirbis2/index.php?option=com\\_irbis&view=irbis&Itemid=108](http://irbis.spmi.ru/jirbis2/index.php?option=com_irbis&view=irbis&Itemid=108) – Загл. с экрана.

3. Основы теории надежности и диагностика : учеб.-метод. комплекс / сост.: Ю. Н. Кацуба [и др.]. - СПб.: Изд-во СЗТУ, 2010. - 142 с. – Режим доступа: [http://irbis.spmi.ru/jirbis2/index.php?option=com\\_irbis&view=irbis&Itemid=108](http://irbis.spmi.ru/jirbis2/index.php?option=com_irbis&view=irbis&Itemid=108) –Загл. с экрана.

4. Нетрадиционные и возобновляемые источники энергии [Электронный ресурс] : учеб. метод. комплекс, информ. о дисциплине, рабочие учеб. материалы, информ. ресурсы дисциплины, блок контроля освоения дисциплины / сост. В. Г. Лабейш. - СПб. : Изд-во СЗТУ, 2007. - 72 с – Режим доступа:

[http://irbis.spmi.ru/jirbis2/index.php?option=com\\_irbis&view=irbis&Itemid=108&task=set\\_static\\_req&b](http://irbis.spmi.ru/jirbis2/index.php?option=com_irbis&view=irbis&Itemid=108&task=set_static_req&bns_string=NWPIB,ELC,ZAPIS&req_irb=%3c.%3eI=%D0%9C%2D625977%3c) [ns\\_string=NWPIB,ELC,ZAPIS&req\\_irb=<.>I=%D0%9C%2D625977<.](http://irbis.spmi.ru/jirbis2/index.php?option=com_irbis&view=irbis&Itemid=108&task=set_static_req&bns_string=NWPIB,ELC,ZAPIS&req_irb=%3c.%3eI=%D0%9C%2D625977%3c)> – Загл. с экрана.

#### **7.2. Базы данных, электронно-библиотечные системы, информационно-справочные и поисковые системы**

1. Европейская цифровая библиотека Europeana: http://www.europeana.eu/portal

2. Информационно-издательский центр по геологии и недропользованию Министерства природных ресурсов и экологии Российской Федерации - ООО "ГЕОИНФОРММАРК" <http://www.geoinform.ru/>

3. Информационно-аналитический центр «Минерал» - <http://www.mineral.ru/>

4. КонсультантПлюс: справочно - поисковая система [Электронный ресурс]. www.consultant.ru/.

5. Мировая цифровая библиотека: http://wdl.org/ru

6. Научная электронная библиотека «Scopus» https://www.scopus.com

7. Научная электронная библиотека ScienceDirect: http://www.sciencedirect.com

8. Научная электронная библиотека «eLIBRARY»:<https://elibrary.ru/>

9. Поисковые системы Yandex, Google, Rambler, Yahoo и др.

10. Система ГАРАНТ: электронный периодический справочник [Электронный ресурс] [www.garant.ru/.](http://www.garant.ru/)

11. Термические константы веществ. Электронная база данных, <http://www.chem.msu.su/cgibin/tkv.pl>

12. Электронная библиотека Российской Государственной Библиотеки (РГБ): http://www.rsl.ru/

13. Электронная библиотека учебников: [http://studentam.net](http://studentam.net/)

14. Электронно-библиотечная система издательского центра «Лань» https://e.lanbook.com/books.

15. Электронно-библиотечная система «ЭБС ЮРАЙТ» www.biblio-online.ru.

16. Электронная библиотечная система «Национальный цифровой ресурс «Руконт»». http://rucont.ru/

17. Электронно-библиотечная система http://www.sciteclibrary.ru/

## **8.ПЕРЕЧЕНЬ ИНФОРМАЦИОННЫХ ТЕХНОЛОГИЙ, ИСПОЛЬЗУЕМЫХ ПРИ ПРОВЕДЕНИИ ПРАКТИКИ**

#### **8.1. Информационные технологии применяются на следующих этапах:**

оформление учебных работ (отчетов, докладов и др.);

 использование информационно-справочного обеспечения: онлайн-словарей, справочников (Википедия, Грамота.ру и др.);

использование специализированных справочных систем (справочников, профессиональных

сетей и др.);

 работа обучающихся в электронной информационно-образовательной среде Горного университета (ЭИОС).

Подготовка материалов, докладов, отчетов выполняется с использованием текстового редактора (MicrosoftОfficeWord).

MicrosoftPowerPoint – для подготовки презентаций.

#### **8.2. Лицензионное программное обеспечение**

1. Microsoft Windows 8 Professional (договор бессрочный ГК № 875-09/13 от 30.09.2013 «На поставку компьютерной техники»)

2. Microsoft Office 2007 Standard (договор бессрочный Microsoft Open License 42620959 от 20.08.2007)

3. Microsoft Office 2007 Professional Plus (договор бессрочный Microsoft Open License 46082032 от 30.10.2009, договор бессрочный Microsoft Open License 46822807 от 22.12.2009, договор бессрочный Microsoft Open License 46431107 от 22.01.2010, договор бессрочный Microsoft Open License 45207312 от 03.03.2009)

4. Statistica for Windows (ГК №1142912/09 от 04.12.2009 "На поставку программного обеспечения)

5. LabView Professional (ГК №1142912/09 от 04.12.2009 "На поставку программного обеспечения").

6. MathCad Education **(**Договор №1134-11/12 от 28.11.2012 "На поставку программного обеспечения", Договор №1135-11/12 от 28.11.2012 "На поставку программного обеспечения"**).**

## **9. ОПИСАНИЕ МАТЕРИАЛЬНО-ТЕХНИЧЕСКОЙ БАЗЫ, НЕОБХОДИМОЙ ДЛЯ ПРОВЕДЕНИЯ ПРАКТИКИ**

#### **9.1 Материально-техническое оснащение аудиторий**

Для проведения установочной конференции, текущего контроля и промежуточной аттестации задействованы специализированные аудитории – компьютерные лаборатории, лаборатории информационных технологий, читальные залы библиотеки Горного университета.

Учебные аудитории для самостоятельной работы обучающихся – специализированные помещения, оснащенные компьютерной техникой, имеющей выход в информационнотелекоммуникационную сеть «Интернет», ЭИОС.

#### **9.2. Помещения для самостоятельной работы**

1. Оснащенность помещения для самостоятельной работы: 13 посадочных мест. Стул – 25 шт., стол – 2 шт., стол компьютерный – 13 шт., шкаф – 2 шт., доска аудиторная маркерная – 1 шт., АРМ учебное ПК (монитор + системный блок) – 14 шт. Доступ к сети «Интернет», в электронную информационно-образовательную среду Университета.

Перечень лицензионного программного обеспечения: Microsoft Windows 7 Professional:ГК № 1464- 12/10 от 15.12.10 «На поставку компьютерного оборудования» ГК № 959-09/10 от 22.09.10 «На поставку компьютерной техники», ГК № 447-06/11 от 06.06.11 «На поставку оборудования», ГК № 984-12/11 от 14.12.11 «На поставку оборудования", ГК № 671-08/12 от 20.08.2012 «На поставку продукции», Microsoft Open License 60799400 от 20.08.2012, Microsoft Open License 48358058 от 11.04.2011, Microsoft Open License 49487710 от 20.12.2011, Microsoft Open License 49379550 от 29.11.2011, Microsoft Office 2010 Standard: Microsoft Open License 60799400 от 20.08.2012, Microsoft Open License 60853086 от 31.08.2012, Kaspersky antivirus 6.0.4.142

2. Оснащенность помещения для самостоятельной работы: 17 посадочных мест. Доска для письма маркером – 1 шт., рабочие места студентов, оборудованные ПК с доступом в сеть университета – 17 шт., мультимедийный проектор – 1 шт., АРМ преподавателя для работы с мультимедиа – 1 шт. (системный блок, мониторы – 2 шт.), стол – 18 шт., стул – 18 шт. Доступ к сети «Интернет», в электронную информационно-образовательную среду Университета.

Перечень лицензионного программного обеспечения: Операционная система Microsoft Windows XP Professional ГК №797-09/09 от 14.09.09 «На поставку компьютерного оборудования».

Операционная система Microsoft Windows 7 Professional Microsoft Open License 49379550 от 29.11.2011. Microsoft Office 2007 Standard Microsoft Open License 42620959 от 20.08.2007.

3. Оснащенность помещения для самостоятельной работы: 16 посадочных мест. Стол компьютерный для студентов (тип 4) - 3 шт., стол компьютерный для студентов (тип 6) – 2 шт., стол компьютерный для студентов (тип 7) – 1 шт., кресло преподавателя (сетка, цвет черный) – 17 шт., доска напольная мобильная белая магнитно-маркерная «Magnetoplan» 1800мм×1200мм - 1 шт., моноблок Lenovo M93Z Intel Q87 – 17 шт., плакат – 5 шт. Доступ к сети «Интернет», в электронную информационно-образовательную среду Университета.

Перечень лицензионного программного обеспечения: Microsoft Windows 7 Professional: Microsoft Open License 49379550 от 29.11.2011.

Microsoft Office 2007 Professional Plus: Microsoft Open License 46431107 от 22.01.2010.

CorelDRAW Graphics Suite X5 Договор №559-06/10 от 15.06.2010 «На поставку программного обеспечения». Autodesk product: Building Design Suite Ultimate 2016, product key: 766H1 Cisco Packet Tracer 7.1 (свободно распространяемое ПО), Quantum GIS (свободно распространяемое ПО), Python (свободно распространяемое ПО), R (свободно распространяемое ПО), Rstudio (свободно распространяемое ПО), SMath Studio (свободно распространяемое ПО), GNU Octave (свободно распространяемое ПО), Scilab (свободно распространяемое ПО)

#### **9.3. Помещения для хранения и профилактического обслуживания оборудования**

1. Центр новых информационных технологий и средств обучения:

Оснащенность: персональный компьютер – 2 шт. (доступ к сети «Интернет»), монитор – 4 шт., сетевой накопитель – 1 шт., источник бесперебойного питания – 2 шт., телевизор плазменный Panasonic – 1 шт., точка Wi-Fi – 1 шт., паяльная станция – 2 шт., дрель – 5 шт., перфоратор – 3 шт., набор инструмента – 4 шт., тестер компьютерной сети – 3 шт., баллон со сжатым газом – 1 шт., паста теплопроводная – 1 шт., пылесос – 1 шт., радиостанция – 2 шт., стол – 4 шт., тумба на колесиках – 1 шт., подставка на колесиках – 1 шт., шкаф – 5 шт., кресло – 2 шт., лестница Alve– 1 шт.

Перечень лицензионного программного обеспечения: Microsoft Windows 7 Professional (Лицензионное соглашение Microsoft Open License 60799400 от 20.08.2012). Microsoft Office 2010 Professional Plus (Лицензионное соглашение Microsoft Open License 60799400 от 20.08.2012). Антивирусное программное обеспечение Kaspersky Endpoint Security (Договор № Д810(223)-12/17 от 11.12.17).

2. Центр новых информационных технологий и средств обучения:

Оснащенность: стол – 5 шт., стул – 2 шт., кресло – 2 шт., шкаф – 2 шт., персональный компьютер – 2 шт. (доступ к сети «Интернет»), монитор – 2 шт., МФУ – 1 шт., тестер компьютерной сети – 1 шт., баллон со сжатым газом – 1 шт., шуруповерт – 1 шт.

Перечень лицензионного программного обеспечения: Microsoft Windows 7 Professional (Лицензионное соглашение Microsoft Open License 60799400 от 20.08.2012). Microsoft Office 2007 Professional Plus (Лицензионное соглашение Microsoft Open License 46431107 от 22.01.2010). Антивирусное программное обеспечение Kaspersky Endpoint Security (Договор № Д810(223)-12/17 от 11.12.17).

3. Центр новых информационных технологий и средств обучения:

Оснащенность: стол – 2 шт., стулья – 4 шт., кресло – 1 шт., шкаф – 2 шт., персональный компьютер – 1 шт. (доступ к сети «Интернет»), веб-камера Logitech HD C510 – 1 шт., колонки Logitech – 1 шт., тестер компьютерной сети – 1 шт., дрель – 1 шт., телефон – 1 шт., набор ручных инструментов – 1 шт.

Перечень лицензионного программного обеспечения: Microsoft Windows 7 Professional (Лицензионное соглашение Microsoft Open License 48358058 от 11.04.2011). Microsoft Office 2007 Professional Plus (Лицензионное соглашение Microsoft Open License 46431107 от 22.01.2010).

Антивирусное программное обеспечение Kaspersky Endpoint Security (Договор № Д810(223)- 12/17 от 11.12.17).